## - Übungen und Vertiefungen zum Downloadbalken -Lösungen -

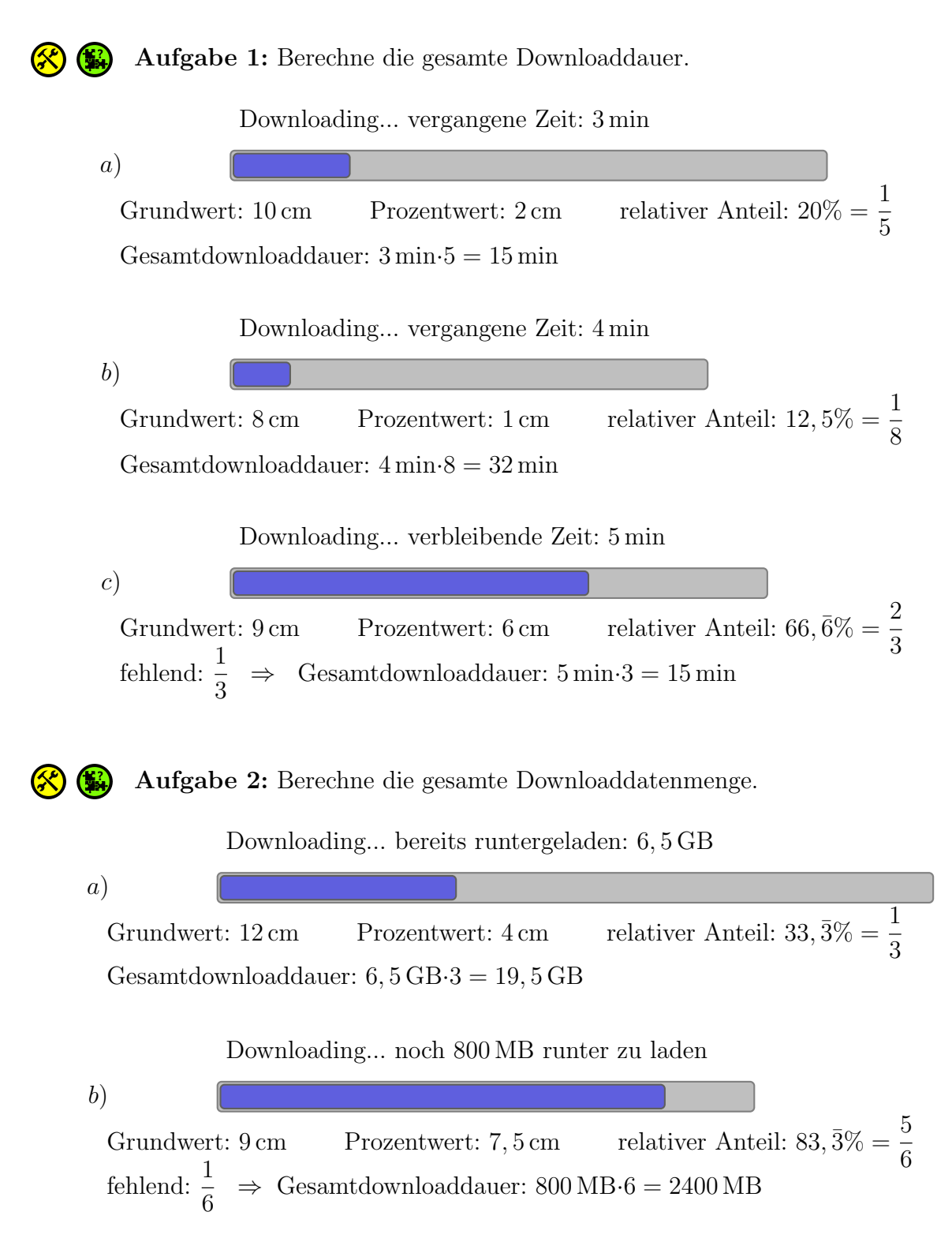

## - Übungen und Vertiefungen zum Downloadbalken -Lösungen -

**B** Aufgabe 3: Bei einem Patch müssen vor einem Spielstart Daten heruntergeladen werden. Dabei brauchen nicht immer alle Spiele die komplette Datenmenge bis das Spiel spielbar wird. Das Spiel ist spielbar, wenn der orangene Balken ausgefullt ist. ¨

- a) Berechne die Downloaddauer.
- b) Berechne wann das Spiel spielbar ist.

c) Berechne wie viel Prozent bis zur Spielbarkeit des Spiels schon herunter geladen wurden.

Downloading... vergangene Zeit: 6 min

- a) 3 cm 10 cm  $= 30\% \Rightarrow 6 \text{ min.} \frac{10}{3}$ 3  $= 20$  min
- b)  $7 \text{ cm}$  $10 \text{ cm}$  $= 70\% \Rightarrow 20 \,\text{min} \cdot 70\% = 14 \,\text{min}$
- c)  $3 \text{ cm}$ 7 cm  $= 42, 857142\%$

Aufgabe 4: Vergleiche die beiden Downloadbalken und berechne, wie viel Zeit der untere Downloadbalken mehr benötigt. Gib außerdem an, um wie viel Prozent der obere Balken länger sein müsste, damit dieser genau so lang wäre.

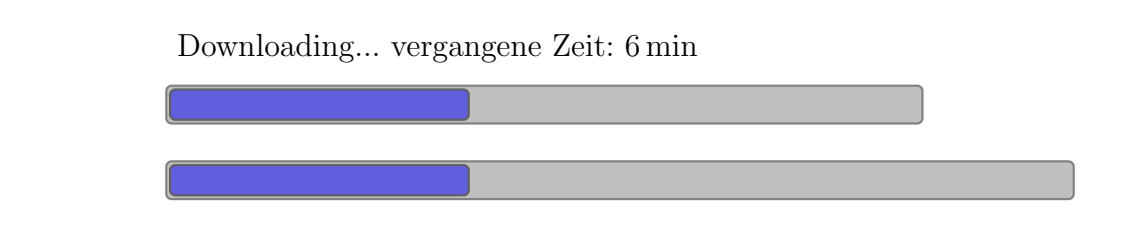

Oben:  $\frac{4 \text{ cm}}{10}$ 10 cm  $= 40\% \Rightarrow 6 \text{ min.} \frac{10}{4}$ 4  $= 15$  min Unten:  $\frac{4 \text{ cm}}{10}$ 12 cm  $= 33, \bar{3}\% \Rightarrow 6 \text{ min-3} = 18 \text{ min}$ 

Somit braucht der untere Download drei Minuten länger.

3 min  $\frac{15 \text{ min}}{15 \text{ min}}$ = 20% ⇒ Der obere Download müsste 20% länger dauern, damit diese gleichlange andauern würden.

## - Übungen und Vertiefungen zum Downloadbalken -Lösungen -

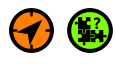

Aufgabe 5: Berechne wie viel Zeit einer der Kästen symbolisiert. Beschreibe deinen Rechenweg.

Downloading... verbleibende Zeit: 7 min

8 cm 10 cm  $= 80\% \Rightarrow 7 \text{ min} \cdot 5 = 35 \text{ min} \Rightarrow 35 \text{ min} : 16 = 2,1875 \text{ min}$ 

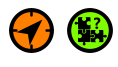

Aufgabe 6: Berechne wie viel Zeit ein Prozent des Downloadbalken entsprechen. Beschreibe deinen Rechenweg.

Downloading... vergangene Zeit: 20 min

4 cm 10 cm  $= 40\% \Rightarrow 20 \text{ min} \cdot \frac{10}{4}$ 4  $= 50 \,\mathrm{min}$   $\Rightarrow$  50 min: 100 = 0,5 min